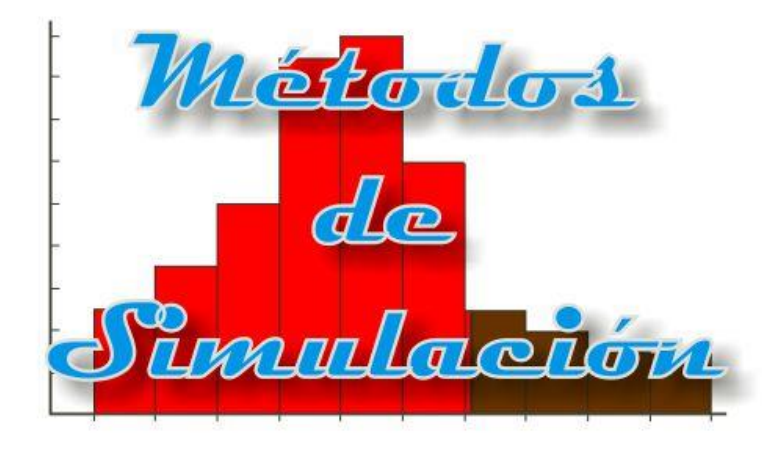

# Generación de números aleatorios Parte I

Enrique E. Tarifa, Facultad de Ingeniería, UNJu

# Generación de números aleatorios

### Clasificación de variables

- Parámetros (*P*)
- Variables de entrada:
	- Manipulables (*U*)
	- Perturbación (*D*)
- Variables de salida (*Y*)
- Variables internas (*I*)
- $\circ$  Variables de estado ( $X \subseteq I$ )

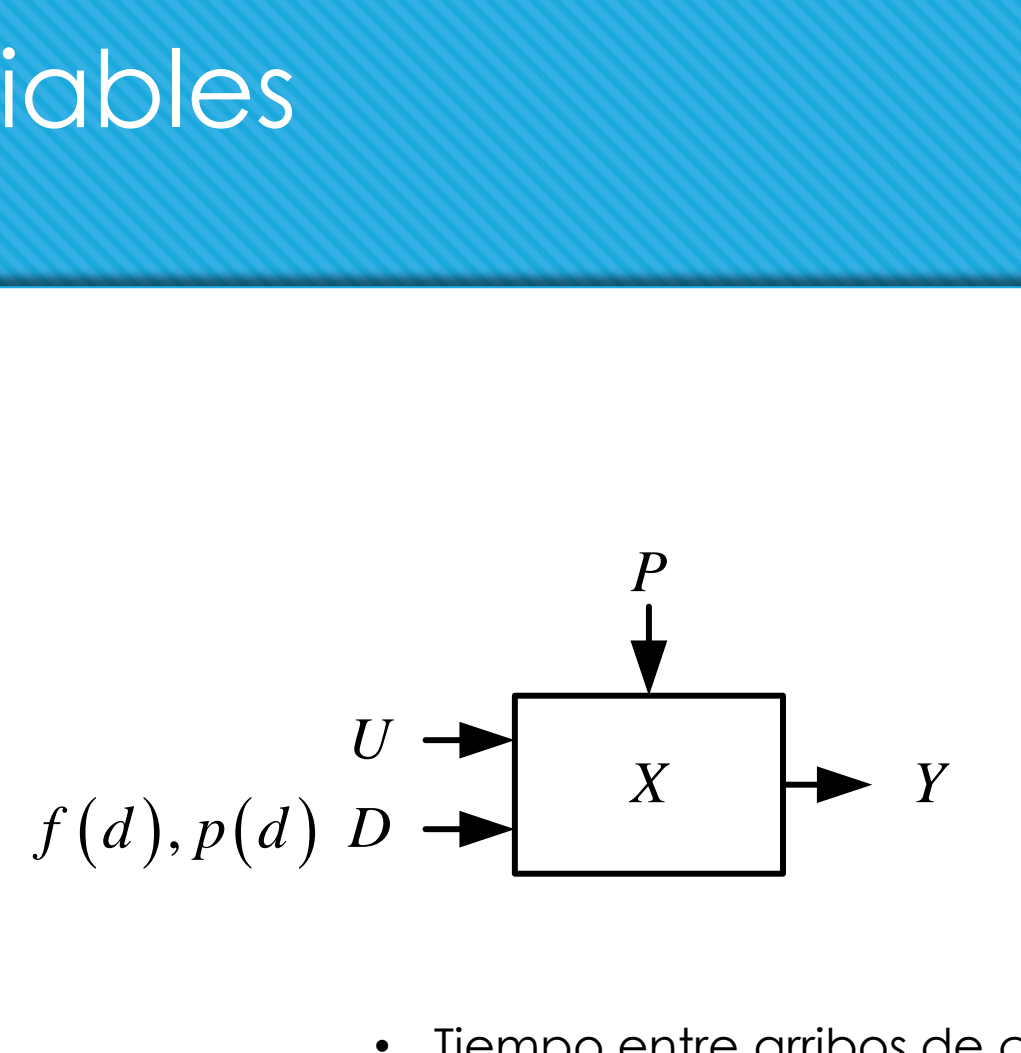

- Tiempo entre arribos de clientes
- Tipo de operación
- Monto de la operación

# **Estrategia**

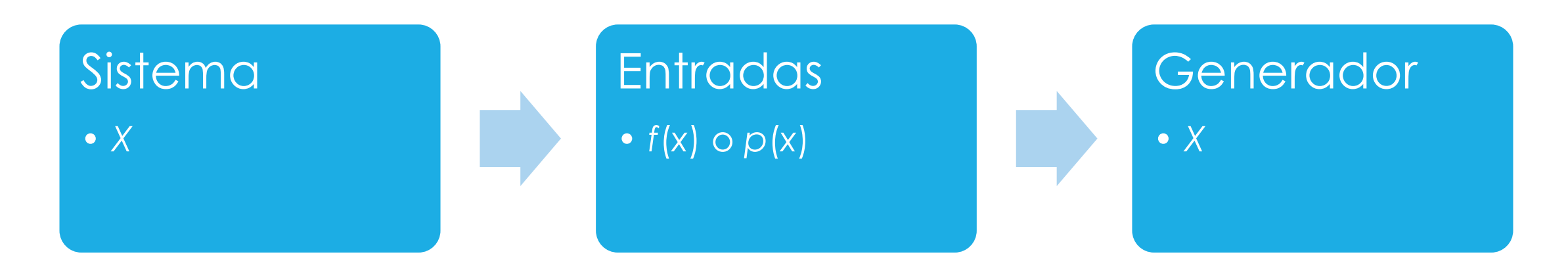

- Se atenúan errores de muestreo.
- Se puede generar cualquier cantidad de números.
- Se puede repetir una secuencia generada.

### Números aleatorios

- Un número aleatorio *R* es aquel que se obtiene al azar.
- Es una variable continua.
- o Propiedades de una secuencia de números aleatorios *r*<sub>1</sub>, *r*<sub>2</sub>, ...:

 $(r) = \begin{cases} 1 & 0 \le r \le 1 \\ 0 & \text{en otro caso} \end{cases}$ <br>  $(R) = \int_0^1 r dr = \frac{r^2}{2} \Big|_0^1 = \frac{1}{2}$ 1  $0 \le r \le 1$ <br>
0 en otro caso<br>  $r dr = \frac{r^2}{2} \Big|_0^1 = \frac{1}{2}$ <br>  $r^3 \Big|_0^1 = (1)^2 - 1$  $f(r) = \begin{cases} 1 & 0 \le r \le 1 \\ 0 & \text{en otro caso} \end{cases}$ <br> $E(R) = \int_0^1 r dr = \frac{r^2}{2} \Big|_0^1 = \frac{1}{2}$  $(R) = \int c \, dr =$ 1  $r^2$ <sup>1</sup> 1 0  $\sim$  0  $E(R) = \int_{0}^{1} r dr = \frac{r^{2}}{2} \bigg|^{1} = \frac{1}{2}$ 

- Uniformidad
- o Independencia

$$
\text{or } f(r) = \begin{cases} 1 & 0 \le r \le 1 \\ 0 & \text{en otro caso} \end{cases}
$$
\n
$$
E(R) = \int_0^1 r \, dr = \frac{r^2}{2} \Big|_0^1 = \frac{1}{2}
$$
\n
$$
V(R) = \int_0^1 r^2 \, dx - [E(R)]^2 = \frac{x^3}{3} \Big|_0^1 - \left(\frac{1}{2}\right)^2 = \frac{1}{3} - \frac{1}{4} = \frac{1}{12}
$$

$$
f(r) = \begin{cases} 1 & 0 \le r \le 1 \\ 0 & \text{en otro caso} \end{cases}
$$
  
E(R) =  $\int_0^1 r dr = \frac{r^2}{2} \Big|_0^1 = \frac{1}{2}$   
 $\int_0^1 r^2 dx - [E(R)]^2 = \frac{x^3}{3} \Big|_0^1 - \left(\frac{1}{2}\right)^3$ 

### Números aleatorios

### Consecuencias:

- Si el intervalo (0, 1) es dividido en *c* clases, el número esperado de *n* observaciones en cada intervalo es *n*/*c*.
- o La probabilidad de observar un valor en un intervalo en particular es independiente de los valores previamente observados: 1/*c*.

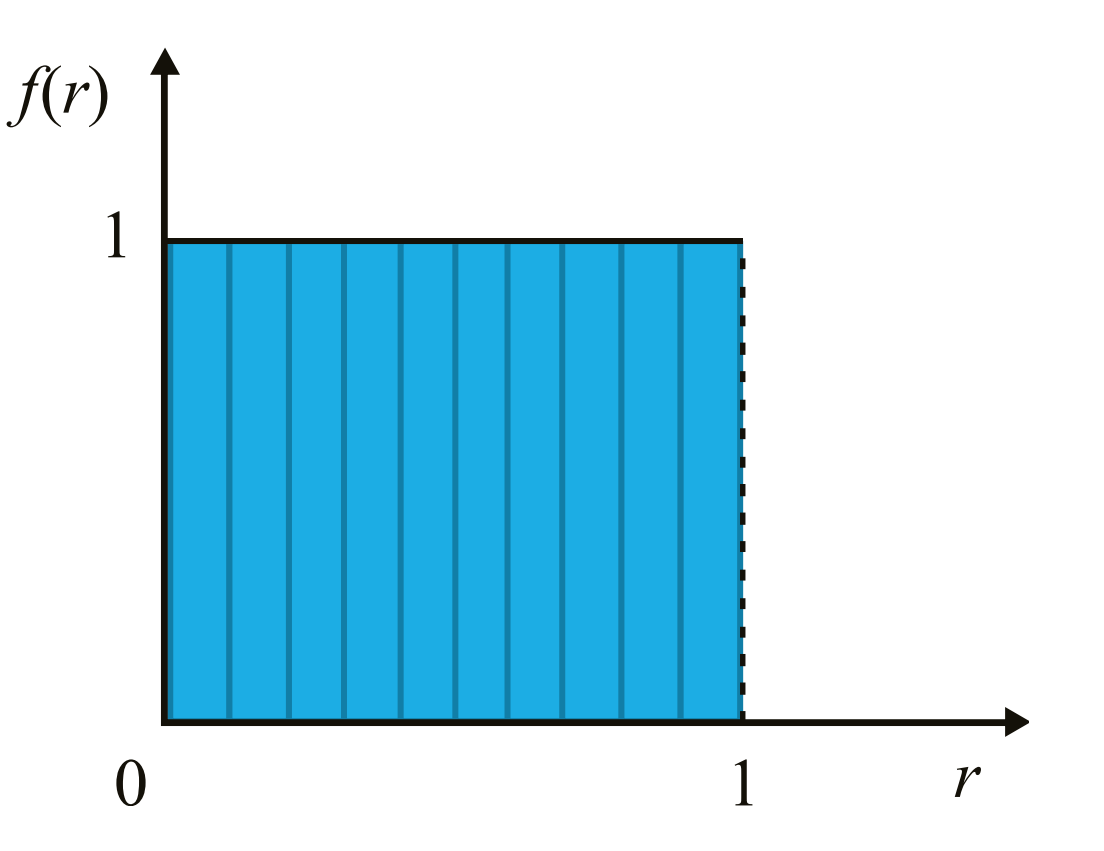

### Ejemplos

 0.00, 0.01, 0.02, 0.03, 0.04, 0.05, 0.06, 0.07, 0.08, 0.09

- 0.00, 0.01, 0.02, 0.03, 0.04, 1.00, 0.99, 0.98, 0.97, 0.96
- 0.14, 0.71, 0.65, 0.28, 0.21, 0.84, 0.66, 0.70, 0.67, 0.88

### Random Number Table

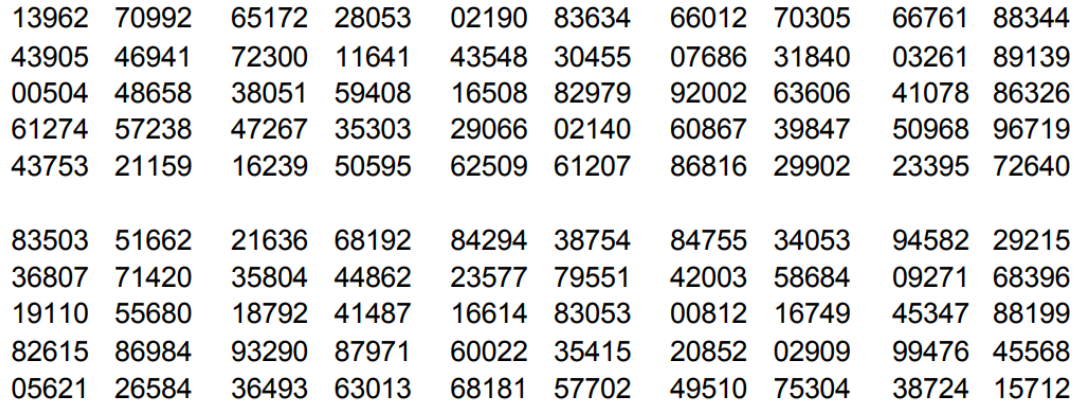

### Números pseudoaleatorios

- Simulan los números aleatorios.
- o Son generados por un algoritmo.
- o Generan una gran cantidad de números.
- o Se puede repetir una sucesión de valores.
- o Importa la calidad del generador.

### El gobierno porteño quiere reemplazar los tradicionales bolilleros de la Quiniela por un sistema que despierta sospechas

Lanzó una licitación para comprar dos computadoras cuyo código fuente será inaccesible para los técnicos. Un hombre del gobierno fue señalado por su interés en el tema 13 de Septiembre de 2019

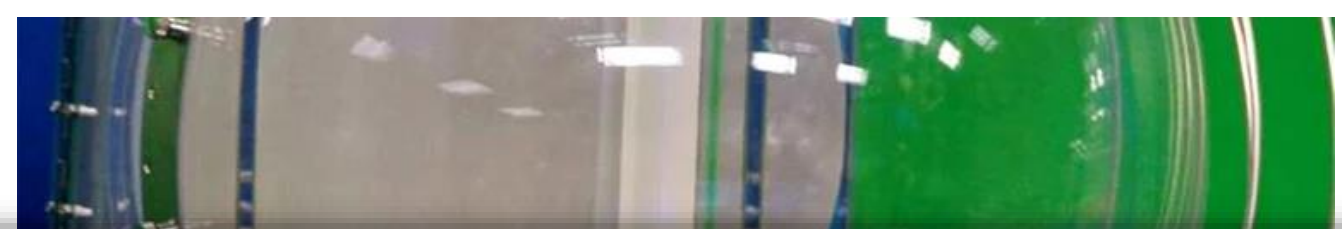

Según las especificaciones técnicas del pliego, LOTBA, la sociedad del Estado que se creó para asumir las competencias que ejercía Lotería Nacional, pretende incorporar dos computadoras con el hardware y el software necesario para registrar todas las apuestas y realizar sorteos automáticos RNG (Random Number Generator). [El caso de los Niños Cantores en 1942](https://youtu.be/l5USQAABLtU)

### Método de congruencia lineal

 $\circ$   $x_i \in N$ 

- **o** x<sub>0</sub>: semilla
- *a*: constante multiplicativa
- *c*: incremento
- *m*: módulo
- $c \neq 0$ : congruencia mixta
- *c* = 0: congruencia multiplicativa

$$
x_{i+1} = (a x_i + c) \bmod m
$$

$$
r_i = \frac{x_i}{m}
$$

### Método de congruencia lineal

- *O*  $X_i$  ∈ {0, 1, 2, ...,  $(m-1)$ }
- $o$   $r_i \in \{0, 1/m, 2/m, ..., (m-1)/m\}$
- Propiedades de *r*:
	- Es discreto
	- $\circ$  *m*  $\rightarrow \infty$ , *r*  $\rightarrow$  1
	- *gap* tamaño mínimo 1/*m*
	- *m* valores distintos
	- *o P* ≤ *m* periodo o longitud de ciclo

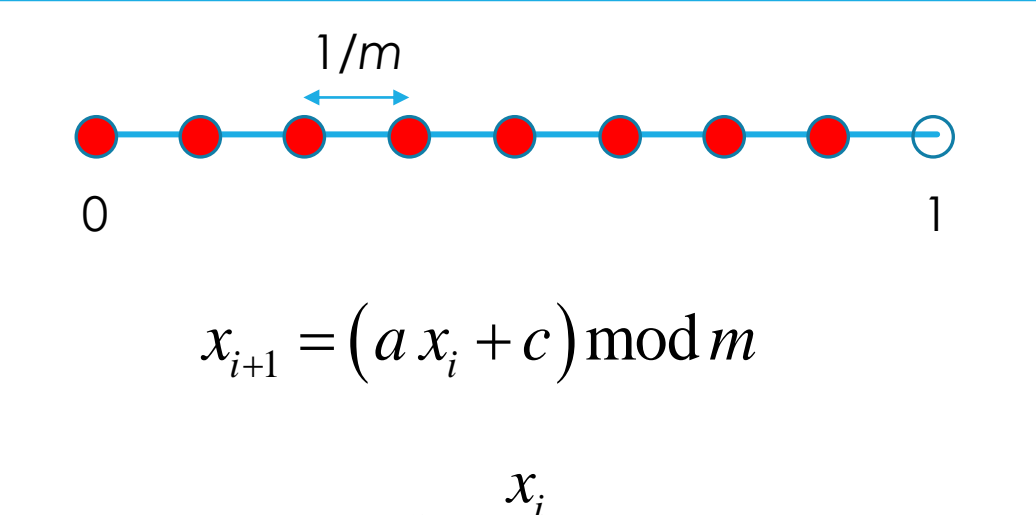

*i*

*i*

 $r_i = \frac{\lambda_i}{\cdots}$ 

*m*

# Método de congruencia lineal

- o Calidad:
	- Uniformidad
	- Máxima densidad: *gaps* → 0
	- *P* grande
- o Requisitos:
	- *m* grande para máxima densidad y *P* grande.
	- *a*, *c* y *X*<sup>0</sup> apropiados para *P* grande.

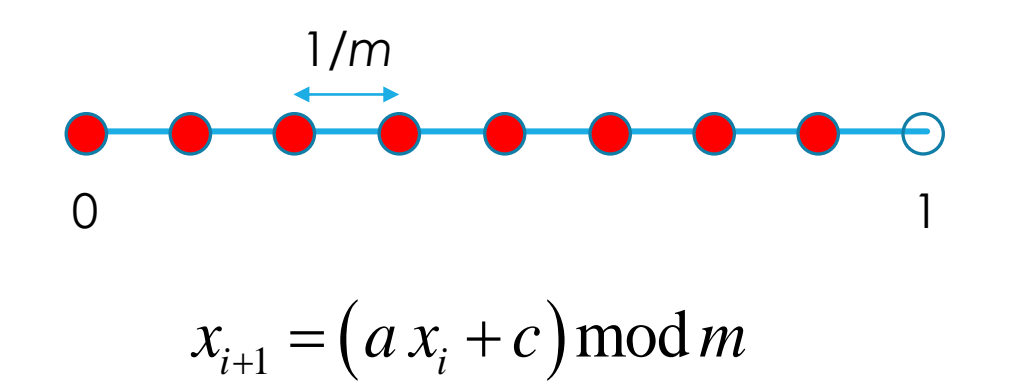

$$
r_i = \frac{x_i}{m}
$$

### Cálculo de *r*

 $o \space a = 17$ 

- $c = 43$
- $m = 100$
- $x_0 = 27$

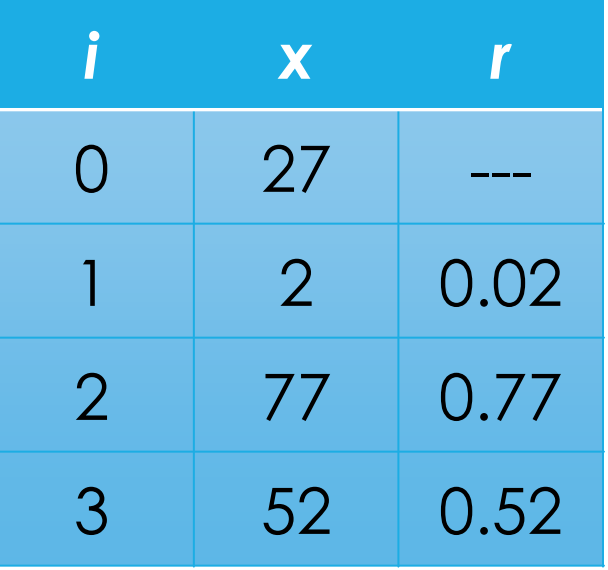

Generador de congruencia lineal.xlsx

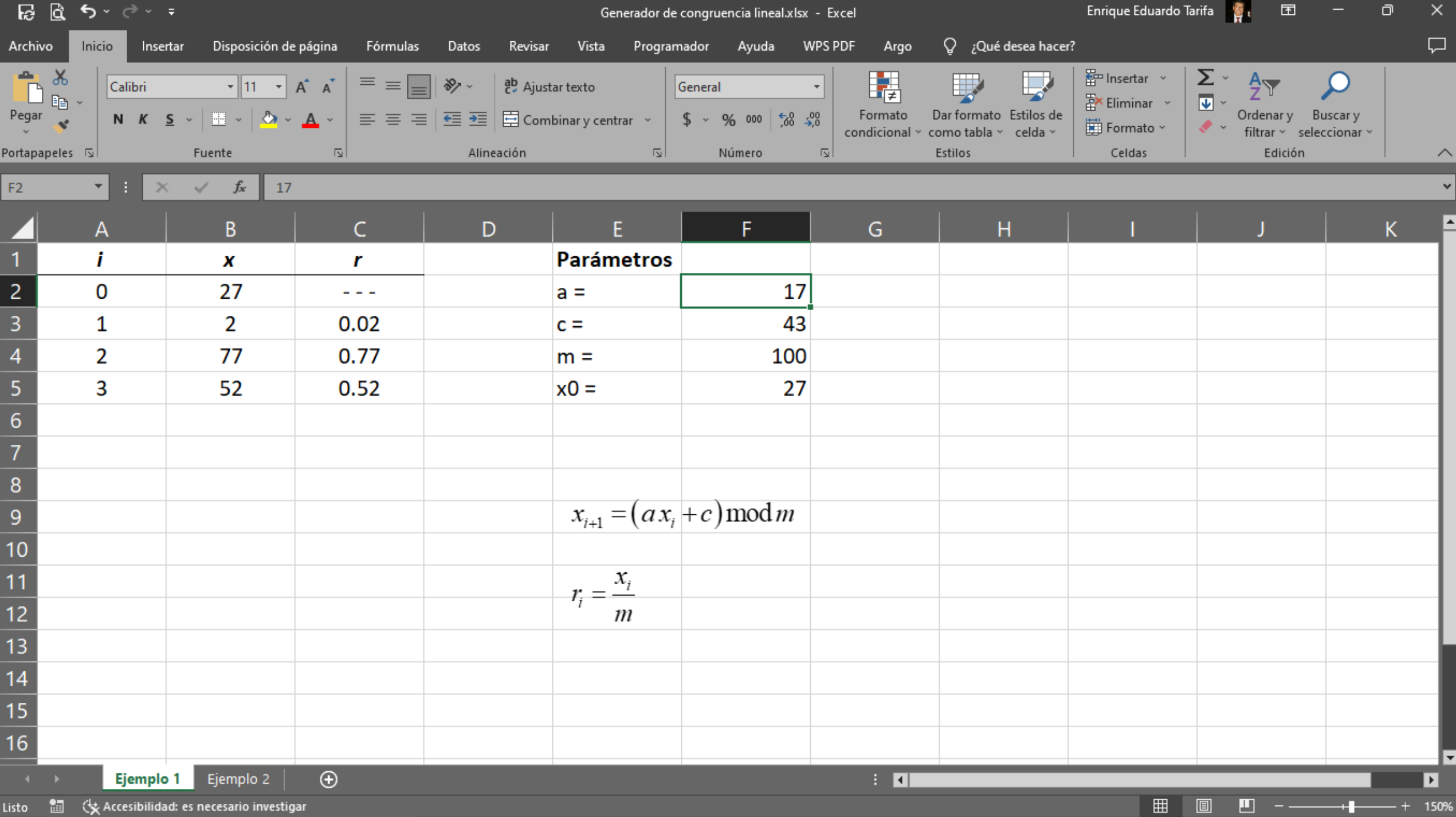

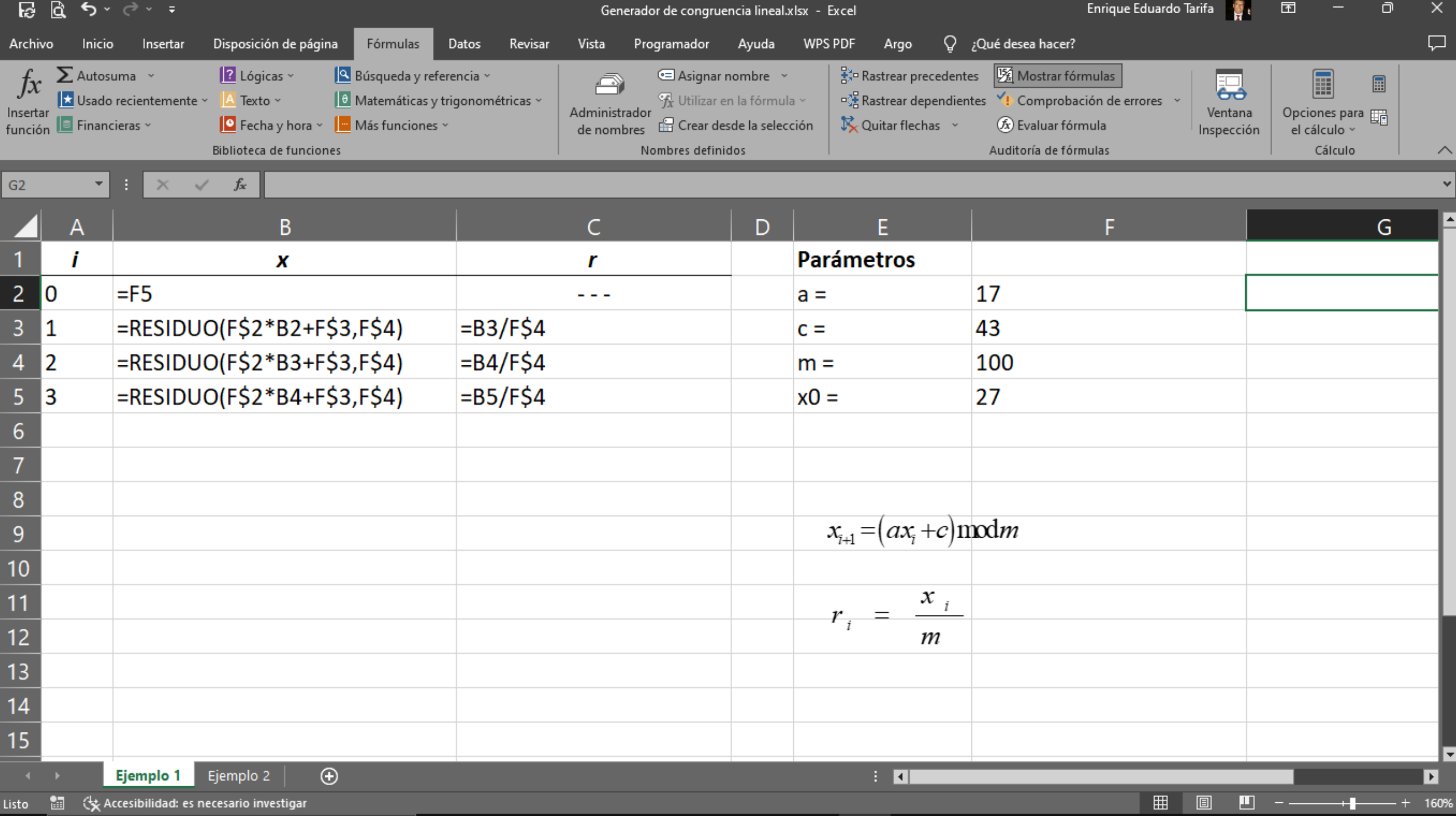

# Longitud de ciclo

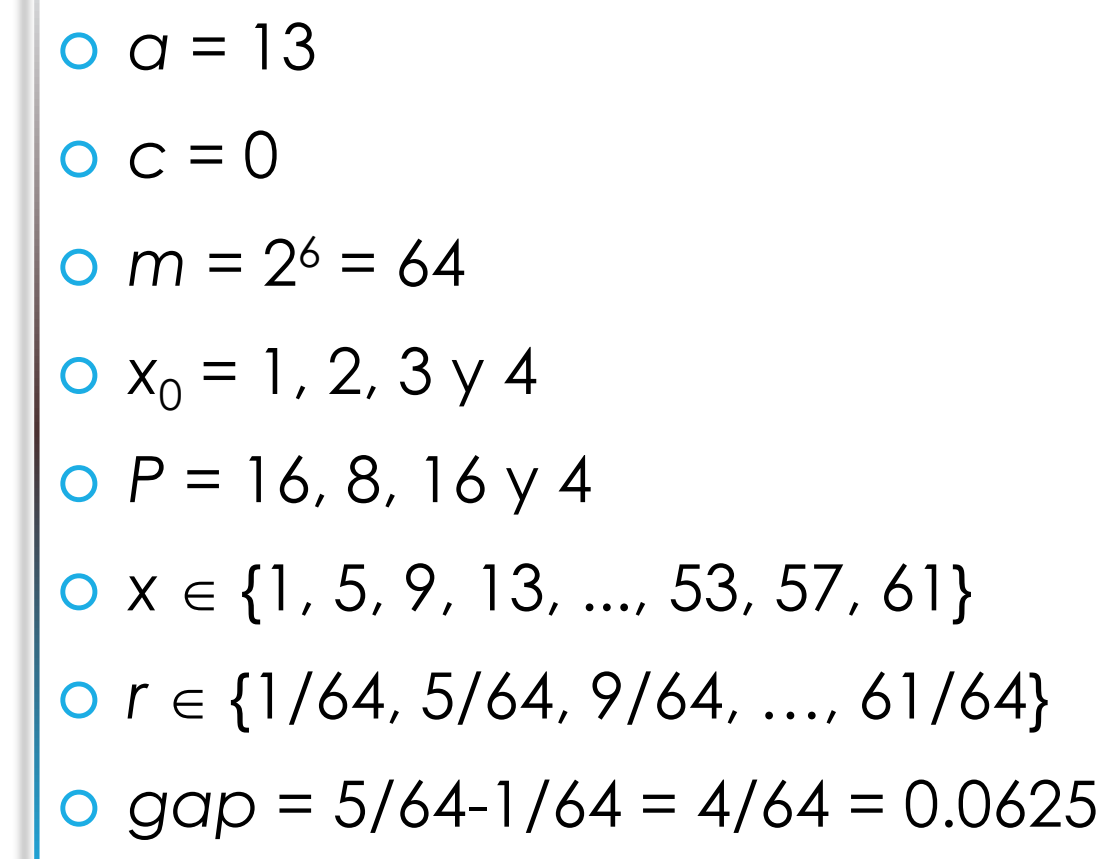

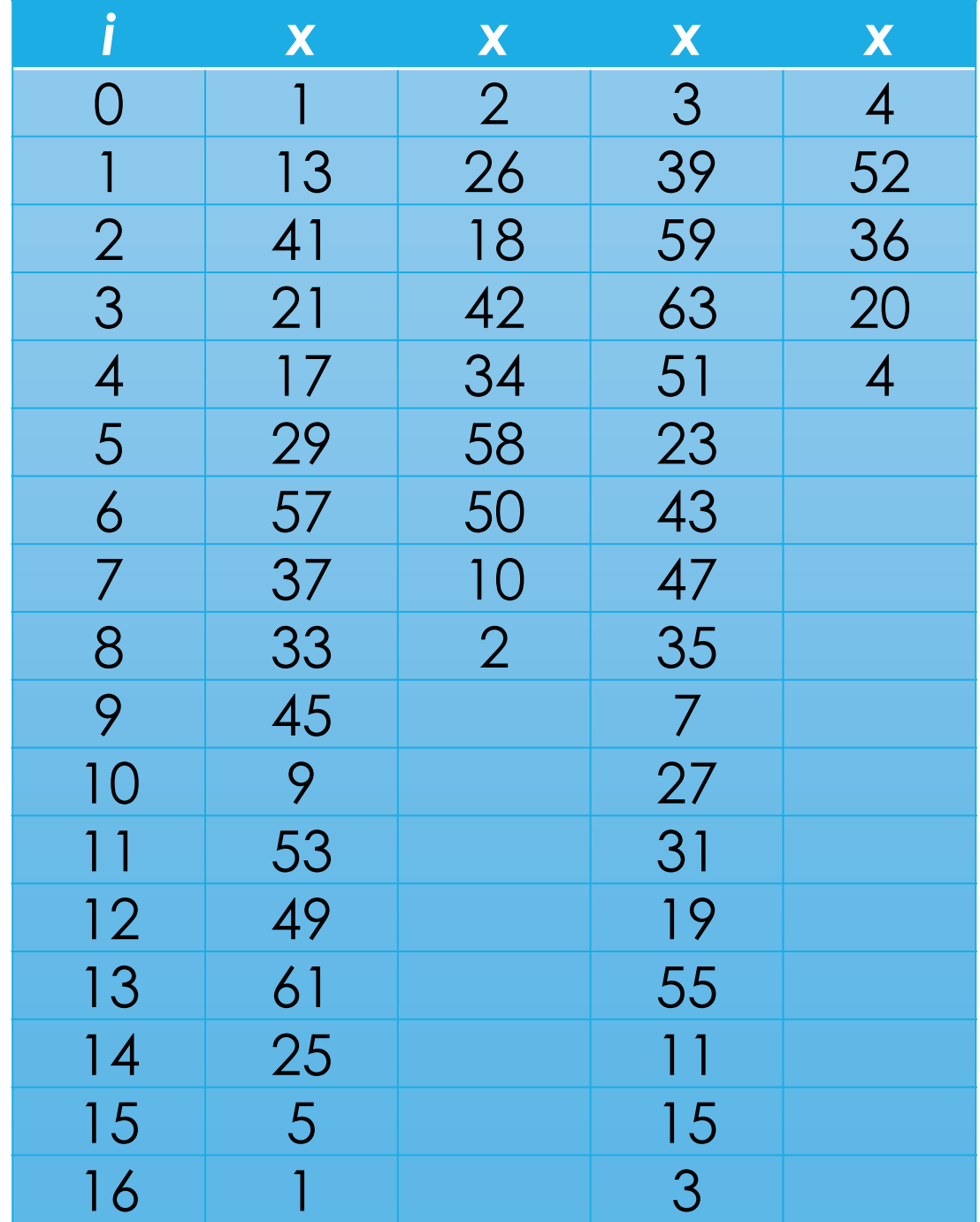

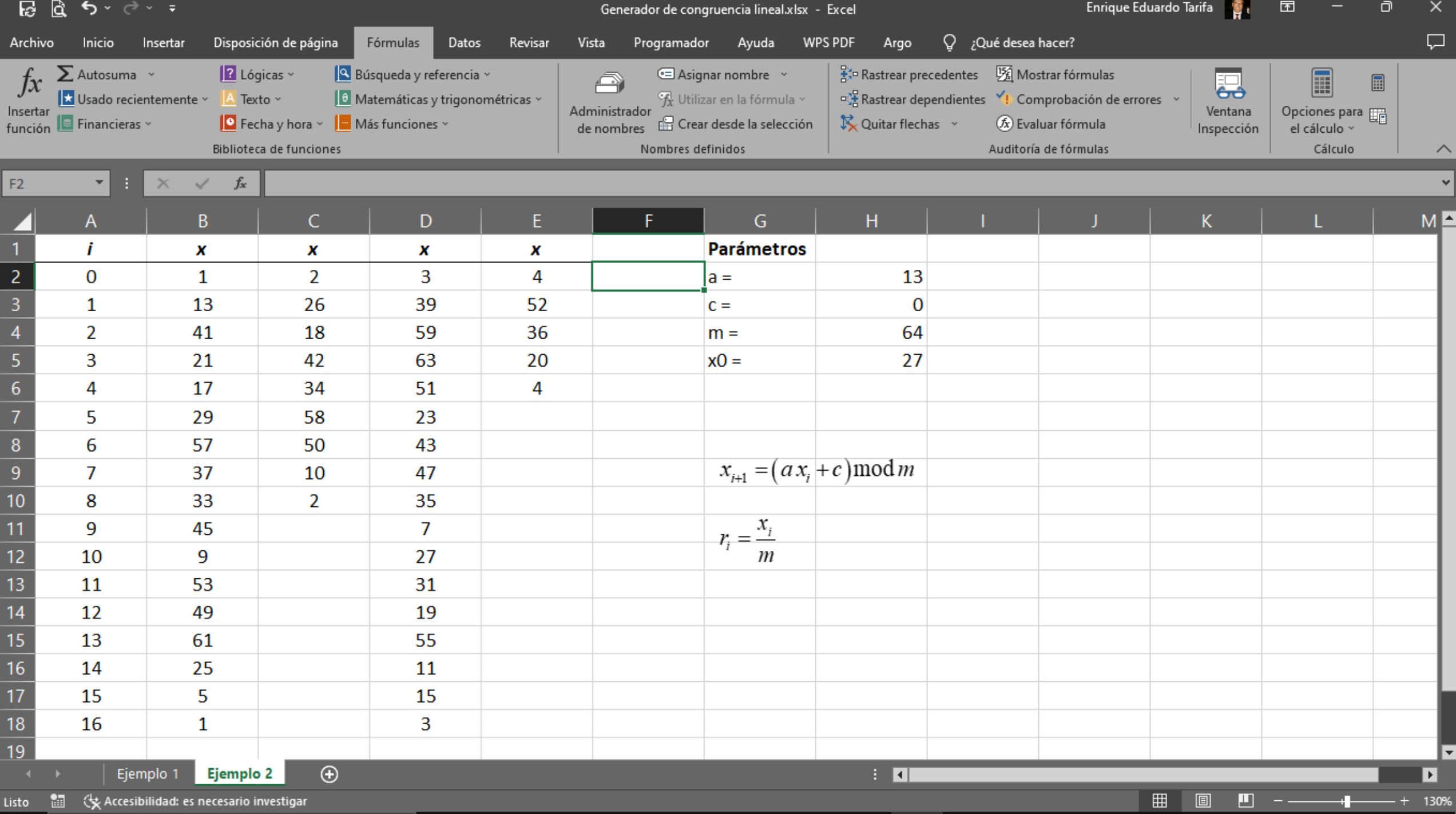

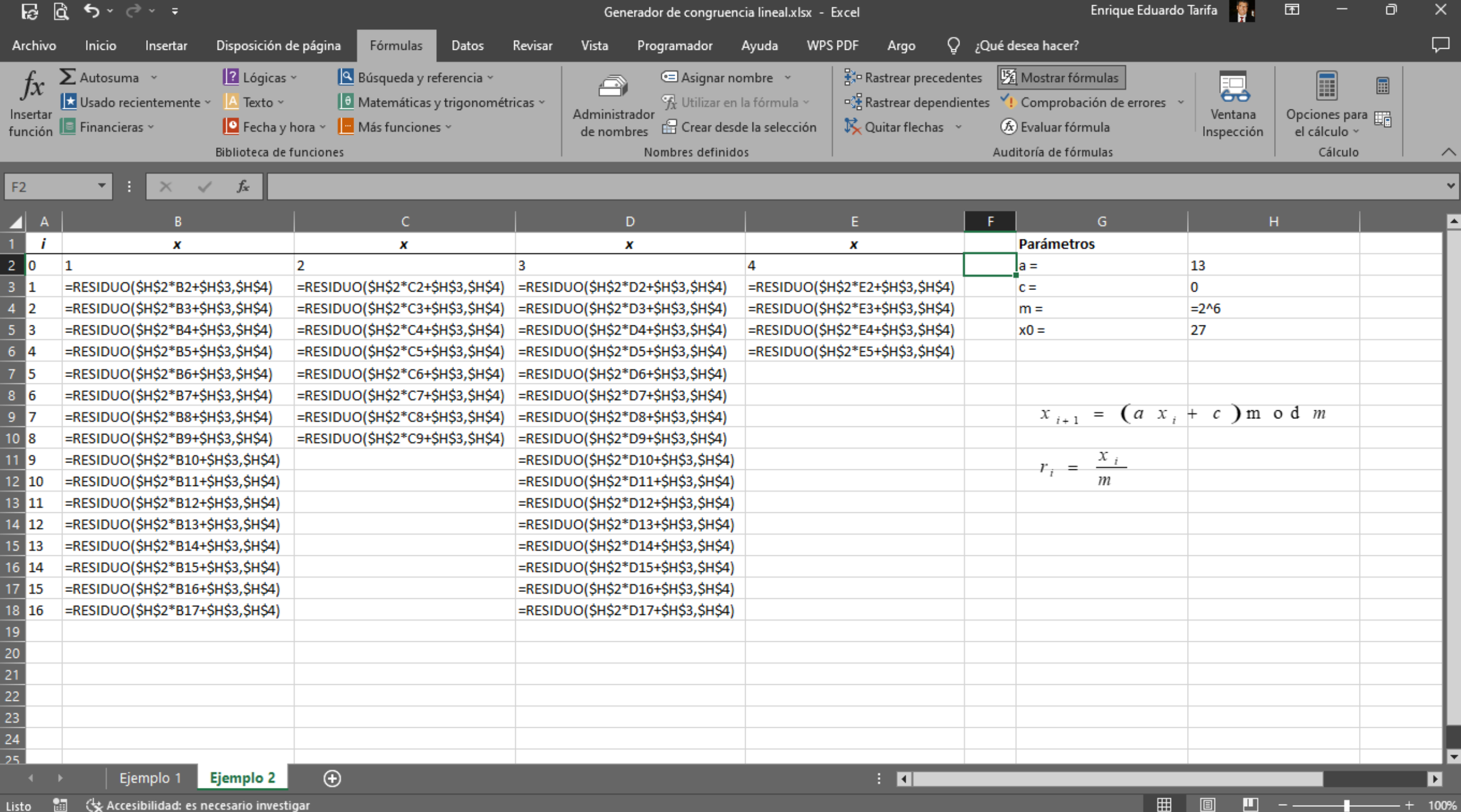

### Cálculo de *r*

 $\alpha$  *a* = 7<sup>5</sup> = 16807  $c = 0$  $m = 2^{31} - 1 = 2147483647$  $x_0 = 123457$ 

ALEATORIO() en Excel Rnd() en Visual Basic

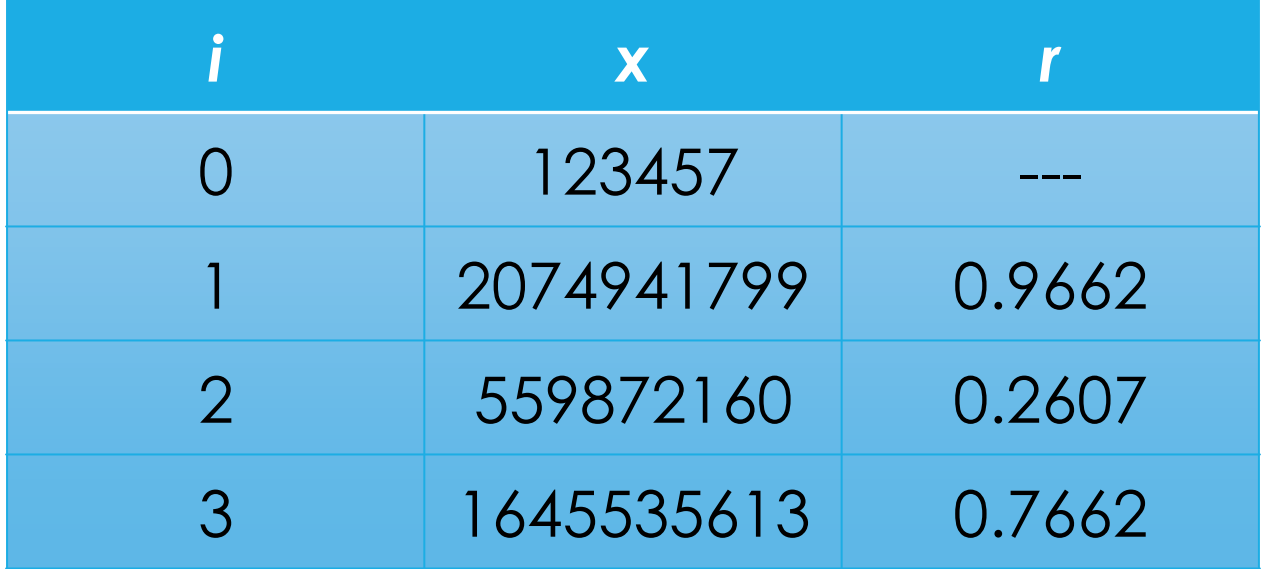

### Prueba de calidad de un generador

Números aleatorios

- Uniformidad
- o Independencia

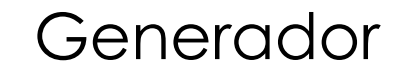

Uniformidad

Máxima densidad: *gaps* → 0

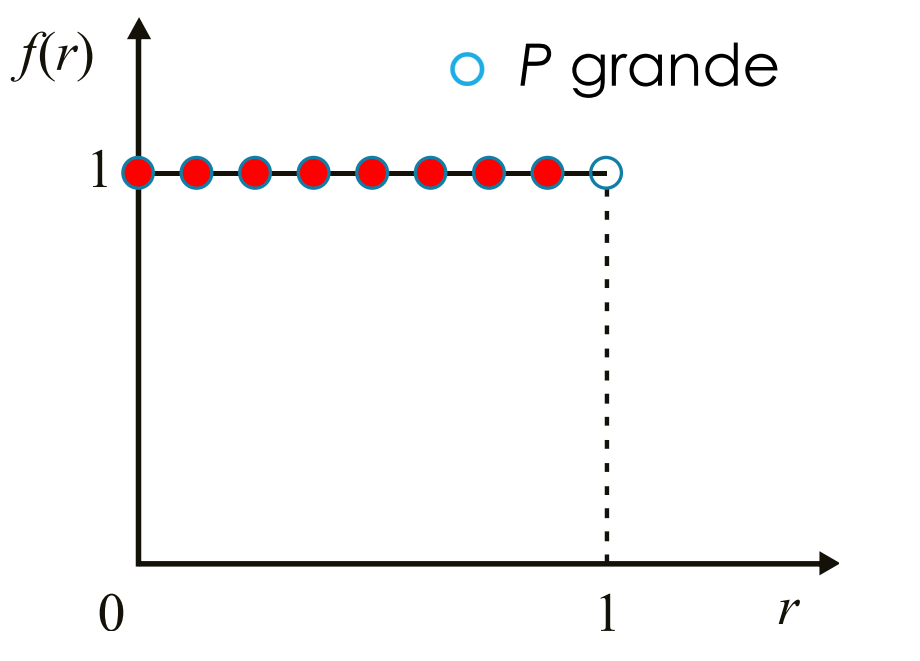

### Prueba de calidad de un generador

- Prueba de frecuencia: Usa el método de Kolmogorov-Smirnov o el método chi-cuadrado para comparar una distribución uniforme con la secuencia generada.
- Prueba de corridas o rachas (*runs test*): Utiliza el chi-cuadrado para determinar la presencia anormal de grupos de números ascendentes, descendentes, por encima del promedio, o por debajo del promedio.

### Prueba de calidad de un generador

- Prueba de autocorrelación: Compara la correlación existente entre los elementos de una secuencia con la correlación nula esperada.
- Prueba de huecos (*gap test*): Cuenta la cantidad de dígitos entre dos sucesivas repeticiones de un mismo dígito, y utiliza la prueba de Kolmogorov-Smirnov para comparar esta cantidad con el valor esperado.
- Prueba de póker: Controla que la frecuencia de aparición de dígitos en una serie de números sea la esperada.

# Generadores de variables aleatorias

### Variables aleatorias

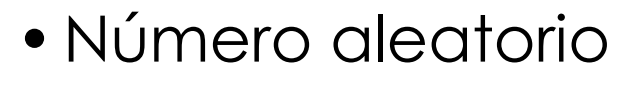

*R*

*X*

•Distribución uniforme

- Variable aleatoria
- Cualquier distribución *f*(*x*) o *p*(*x*)

# Método de la transformada inversa

Método analítico

- 1. Dada *f*(*x*) o *p*(*x*)
- 2. Obtener *F*(*x*)
- 3.  $F(x) = r$
- *4*.  $x = F^{-1}(r)$

### Método gráfico

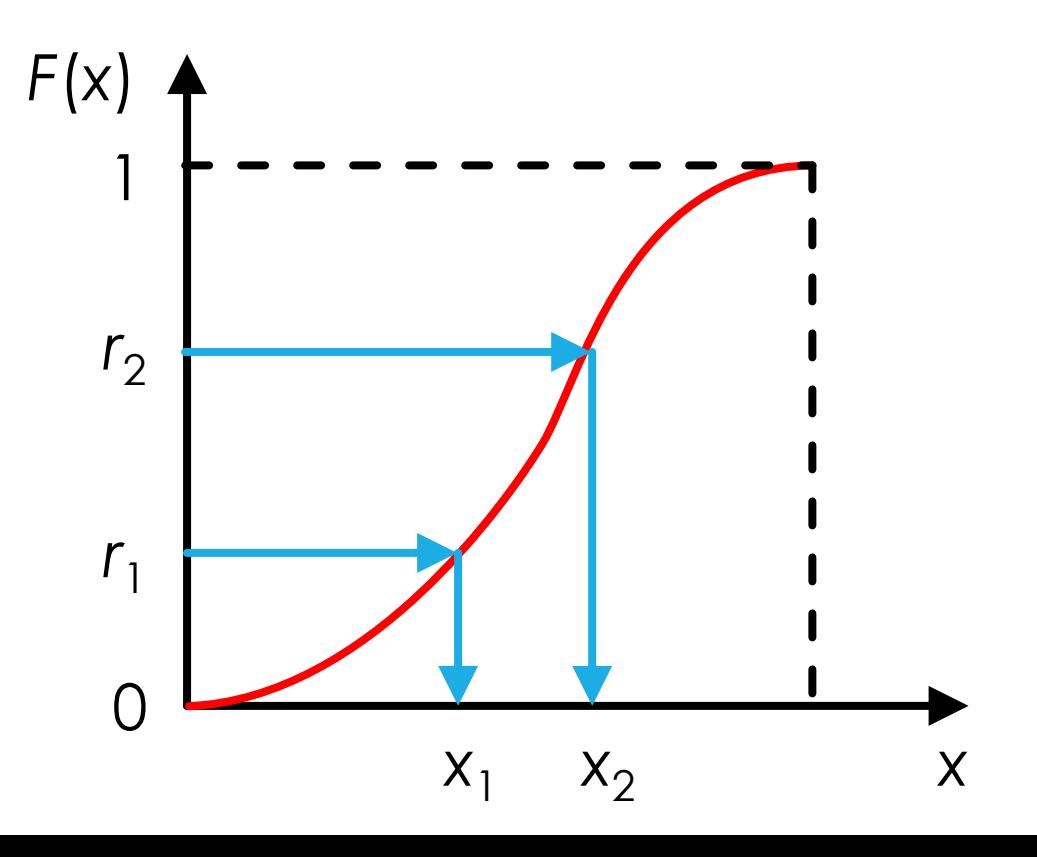

# Generador exponencial  $x$ ponencial $e^{-\lambda x}$   $x \ge 0$ <br>0  $x < 0$ <br>cial.xlsx

$$
f(x) = \begin{cases} \lambda e^{-\lambda x} & x \ge 0 \\ 0 & x < 0 \end{cases}
$$

$$
F(x) = 1 - e^{-\lambda x} = r
$$

Denerador exponenticial

\n
$$
f(x) = \begin{cases} \lambda e^{-\lambda x} & x \ge 0 \\ 0 & x < 0 \end{cases} \qquad F(x) = 1 - e^{-\lambda x} = r
$$
\n
$$
F(x) = \int_{-\infty}^{x} f(t)dt = \begin{cases} 1 - e^{-\lambda x} & x \ge 0 \\ 0 & x < 0 \end{cases} \qquad x = F^{-1}(r) = -\frac{1}{\lambda} \ln(1-r)
$$
\nIN(x) en Excel

\n
$$
x = -\frac{1}{\lambda} \ln(r)
$$

exponencial  
\n0  
\n0  
\n
$$
F(x)=1-e^{-\lambda x}=r
$$
\n
$$
\begin{cases}\n1-e^{-\lambda x} & x \ge 0 \\
0 & x < 0\n\end{cases}
$$
\n
$$
x = F^{-1}(r) = -\frac{1}{\lambda}\ln(1-r)
$$
\nSasic  
\n
$$
F(x) = 1-e^{-\lambda x} = r
$$
\n
$$
x = -\frac{1}{\lambda}\ln(r)
$$
\n
$$
F(x) = -\frac{1}{\lambda}\ln(r)
$$

enerador exponencial<br>
(x) =  $\begin{cases} \lambda e^{-\lambda x} & x \ge 0 \\ 0 & x < 0 \end{cases}$ <br>
(x) =  $\int_{-\infty}^{x} f(t) dt = \begin{cases} 1 - e^{-\lambda x} & x \ge 0 \\ 0 & x < 0 \end{cases}$ <br>
N(x) en Excel<br>
pg(x) en Visual Basic<br>
ienerador exponencial.xlsx nerador exponencial<br>
=  $\begin{cases} \lambda e^{-\lambda x} & x \ge 0 \\ 0 & x < 0 \end{cases}$ <br>
=  $\int_{-\infty}^{\infty} f(t) dt = \begin{cases} 1 - e^{-\lambda x} & x \ge 0 \\ 0 & x < 0 \end{cases}$ <br>
=  $\int_{-\infty}^{\infty} f(t) dt = \begin{cases} 1 - e^{-\lambda x} & x \ge 0 \\ 0 & x < 0 \end{cases}$ <br>
=  $\frac{x = -\frac{1}{\lambda} \ln(r)}{\lambda}$ <br>
=  $\frac{x = -\frac{1}{\lambda} \ln(r)}{\lambda}$ Generador exponenci<br>  $f(x) = \begin{cases} \lambda e^{-\lambda x} & x \ge 0 \\ 0 & x < 0 \end{cases}$ <br>  $F(x) = \int_{-\infty}^{x} f(t) dt = \begin{cases} 1 - e^{-\lambda x} & x \ge 0 \\ 0 & x < 0 \end{cases}$ <br>
LN(x) en Excel<br>
Log(x) en Visual Basic<br>
Generador exponencial.xlsx LN(x) en Excel Log(x) en Visual Basic Generador exponencial.xlsx

$$
x = -\frac{1}{\lambda} \ln(r)
$$

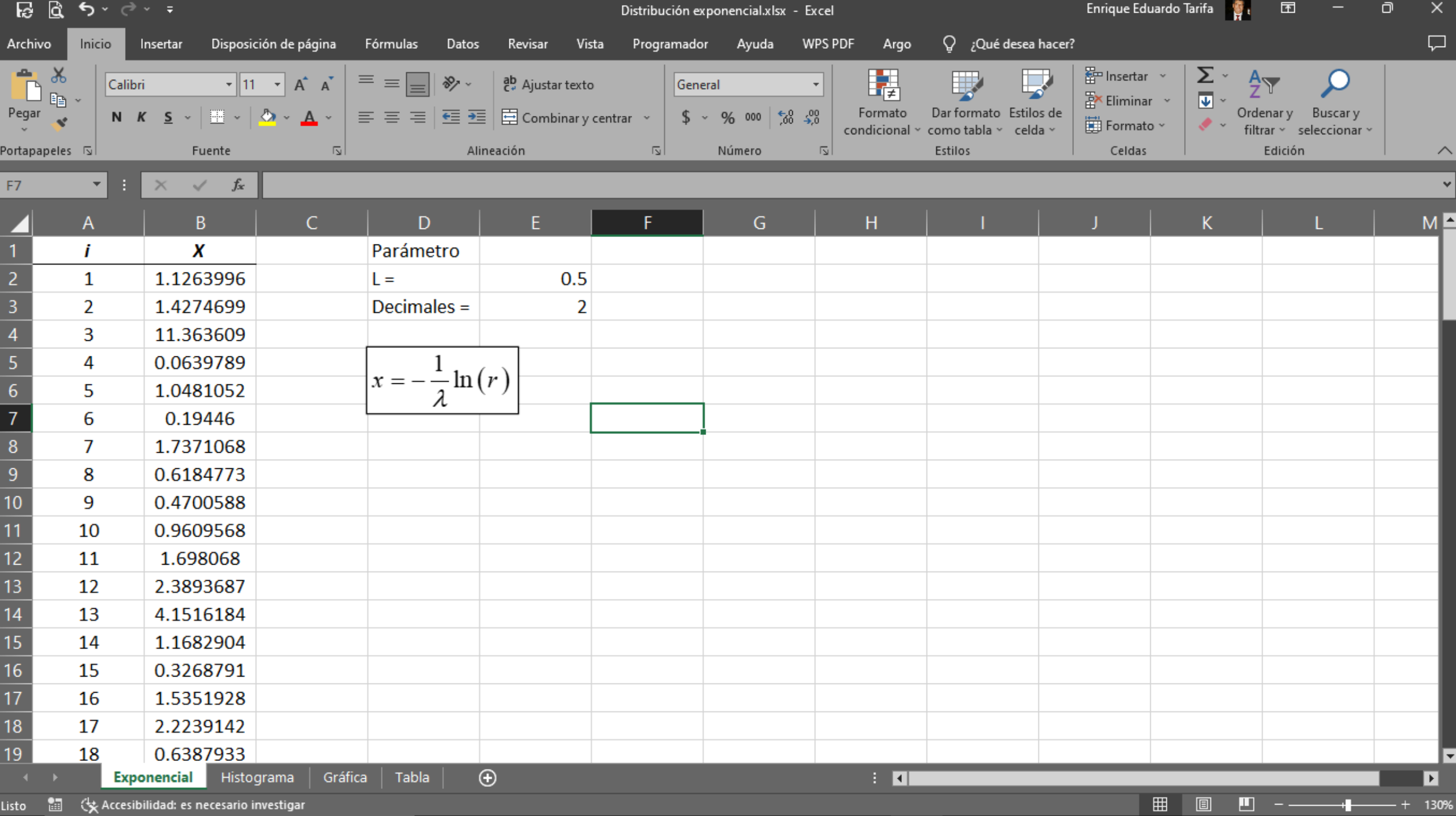

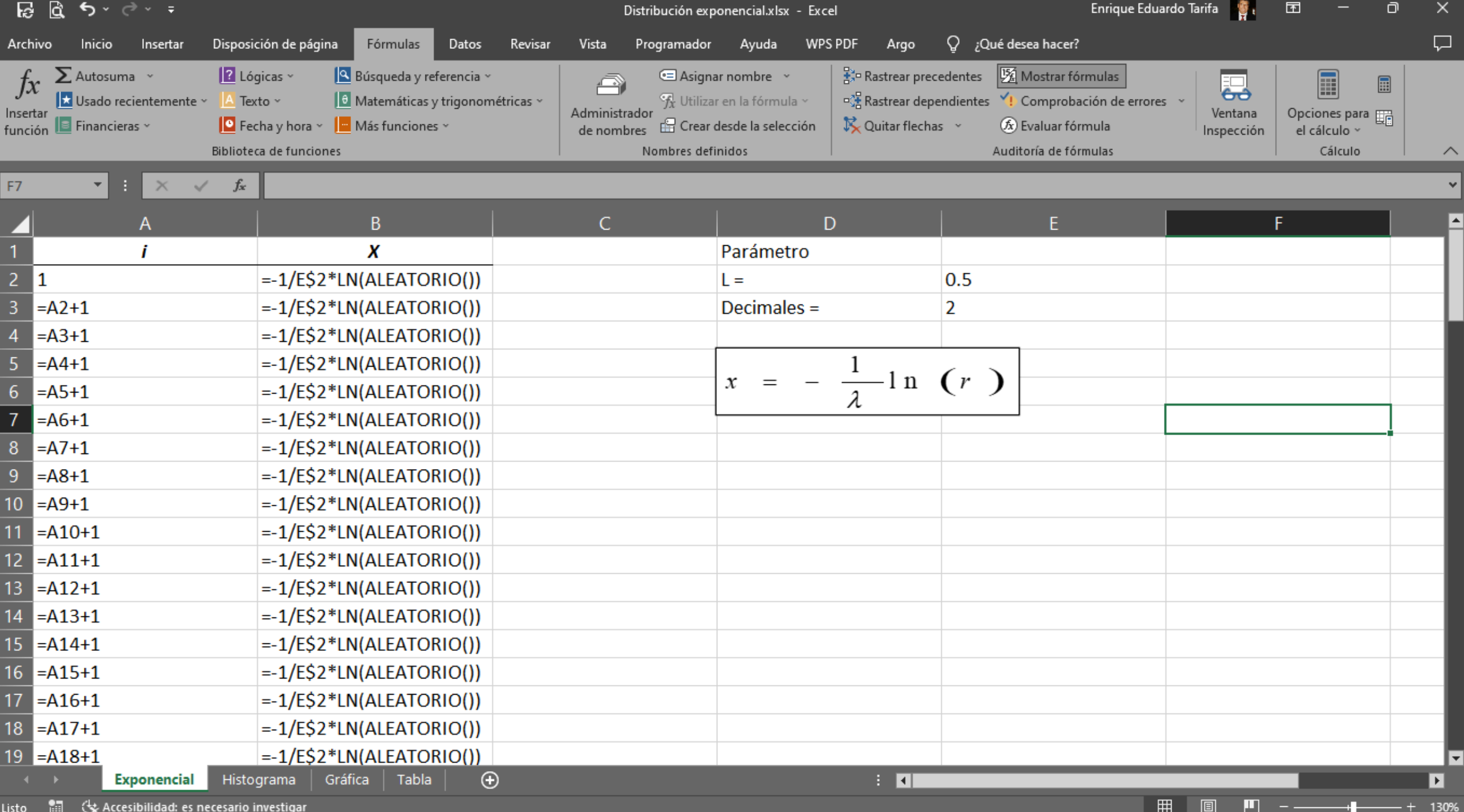

### Generador uniforme

$$
f(x) = \begin{cases} \frac{1}{b-a} & a \le x \le b \\ 0 & \text{en otro caso} \end{cases}
$$

$$
F(x) = \frac{x - a}{b - a} = r
$$

$$
F(x) = \begin{cases} 0 & x < a \\ \frac{x-a}{b-a} & a \le x \le b \\ 1 & x > b \end{cases}
$$

$$
x = a + (b - a)r
$$

### Generador triangular

Generador triangular

\n
$$
f(x) = \begin{cases}\n\frac{2(x-a)}{(b-a)(c-a)} & a \leq x < b \\
\frac{2(c-x)}{(c-b)(c-a)} & b \leq x \leq c \\
0 & \text{entrons} \\
0 & \text{entrons} \\
x = \begin{cases}\n\frac{a + \sqrt{(b-a)(c-a)r}}{(c-b)(c-a)r} & 0 \leq r < \frac{b-a}{c-a} \\
\frac{b-a}{c-a} & x > c\n\end{cases}\n\end{cases}
$$

### Generador triangular

 $r = ALEATORIO()$ 

- *xi* = *a*+RAIZ((*b*-*a*)\*(*c*-*a*)\**r*)
- *xd* = *c*-RAIZ((*c*-*b*)\*(*c*-*a*)\*(1-*r*))

SI(*r* < (*b*-*a*)/(*c*-*a*), *xi*, *xd*)

$$
x = \begin{cases} a + \sqrt{(b-a)(c-a)r} & 0 \le r < \frac{b-a}{c-a} \\ c - \sqrt{(c-b)(c-a)(1-r)} & \frac{b-a}{c-a} \le r \le 1 \end{cases}
$$

Generador triangular.xlsx

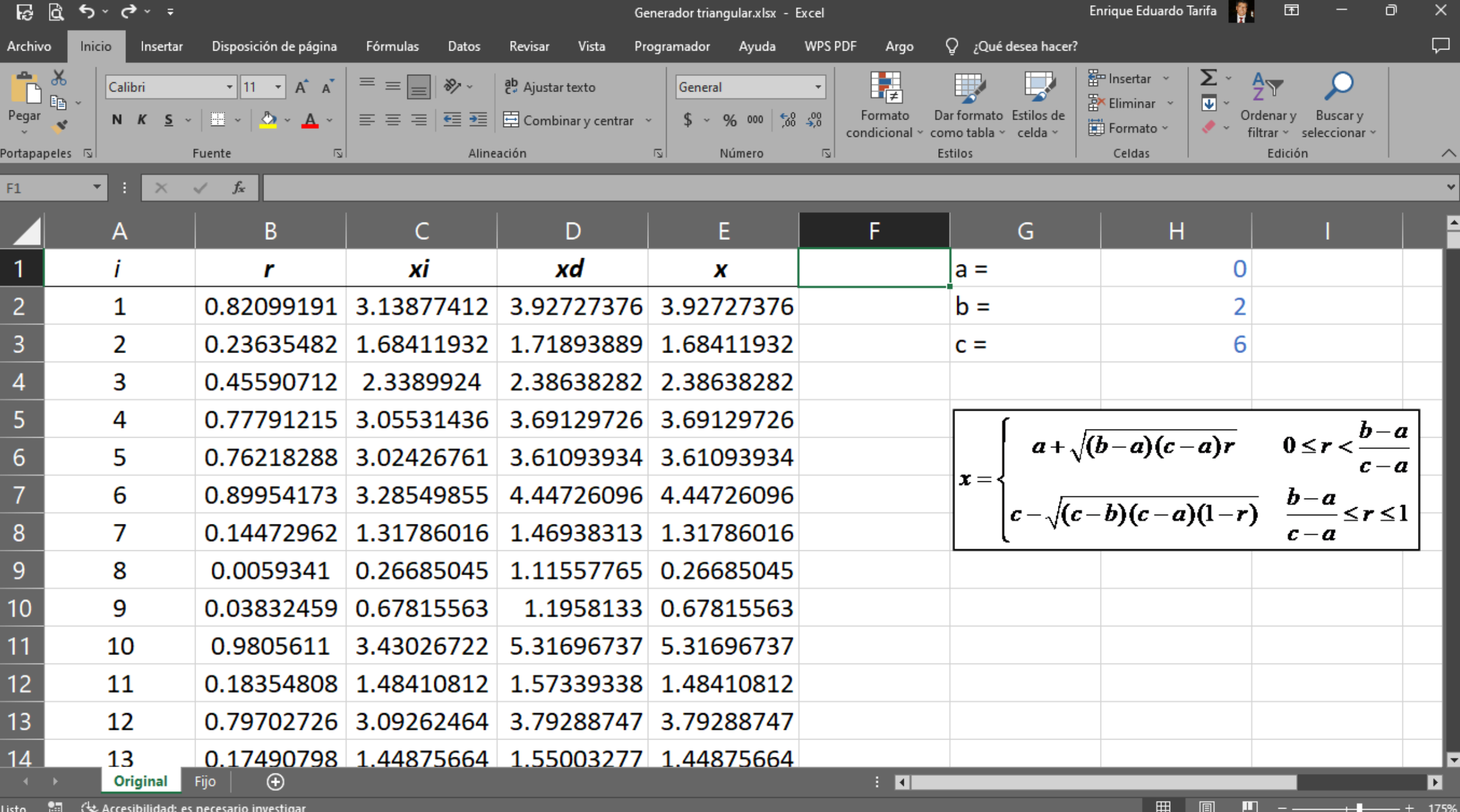

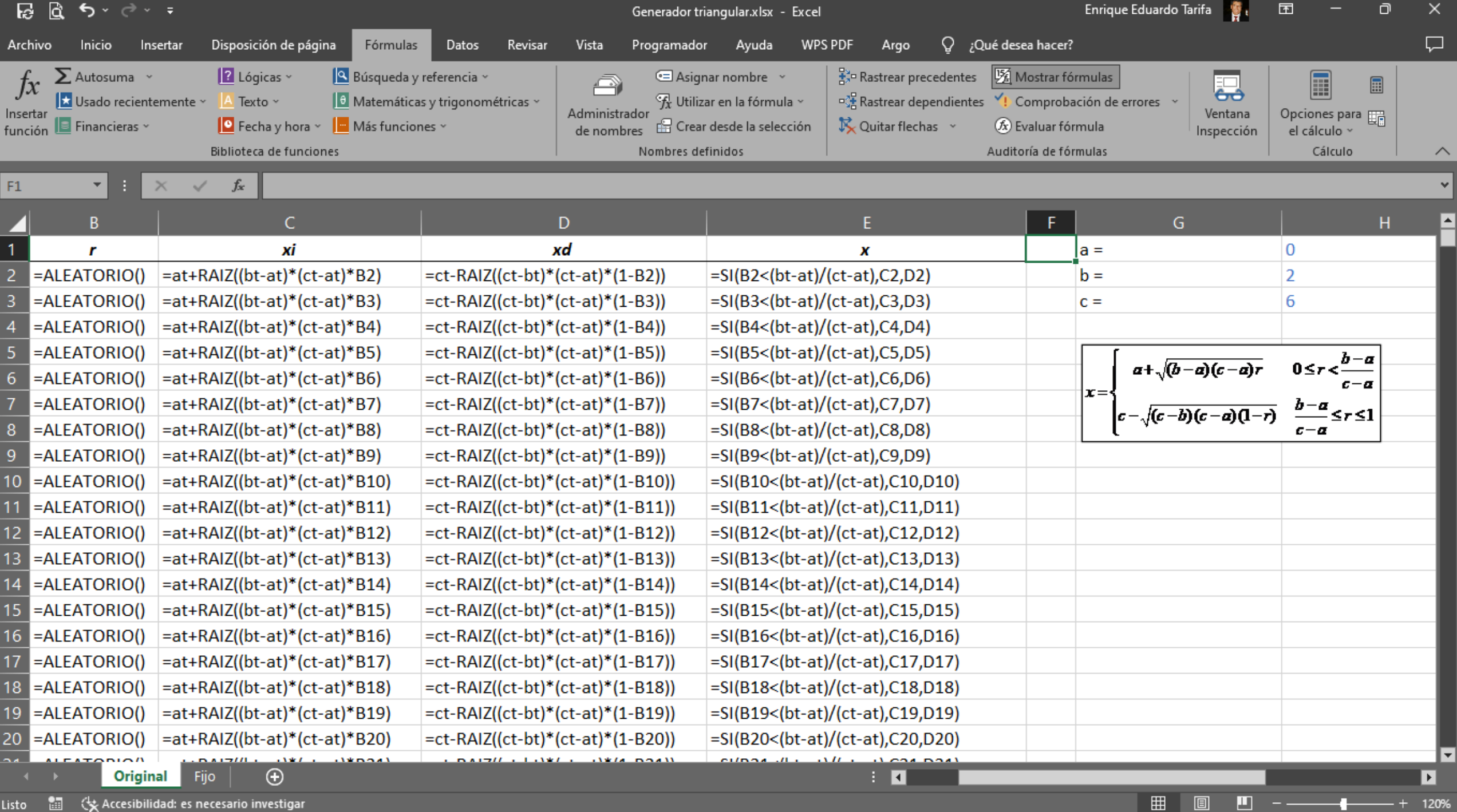

Listo  $\Box$   $\mathbb Q$  Accesibilidad: es necesario investigar

### Distribuciones discretas

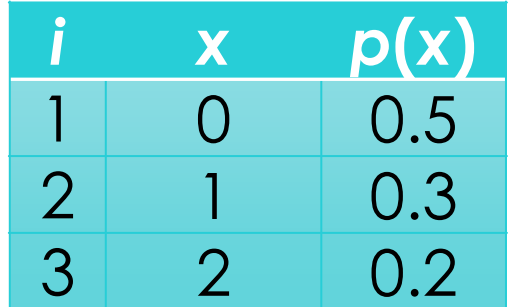

### Distribuciones discretas

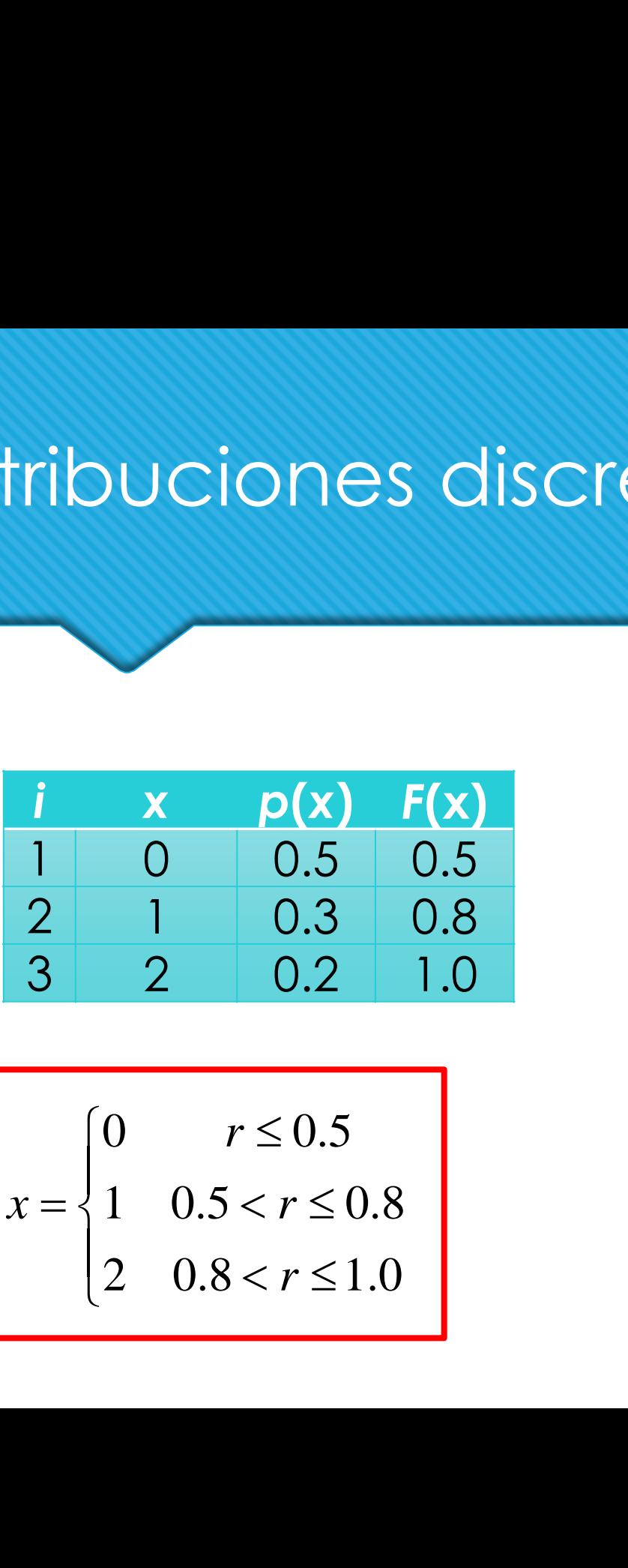

tribuciones dis

\n

| i | x | p(x) | F(x) |
|---|---|------|------|
| 1 | 0 | 0.5  | 0.5  |
| 2 | 1 | 0.3  | 0.8  |
| 3 | 2 | 0.2  | 1.0  |

\n
$$
x = \begin{cases} 0 & r \leq 0.5 \\ 1 & 0.5 < r \leq 0.8 \\ 2 & 0.8 < r \leq 1.0 \end{cases}
$$

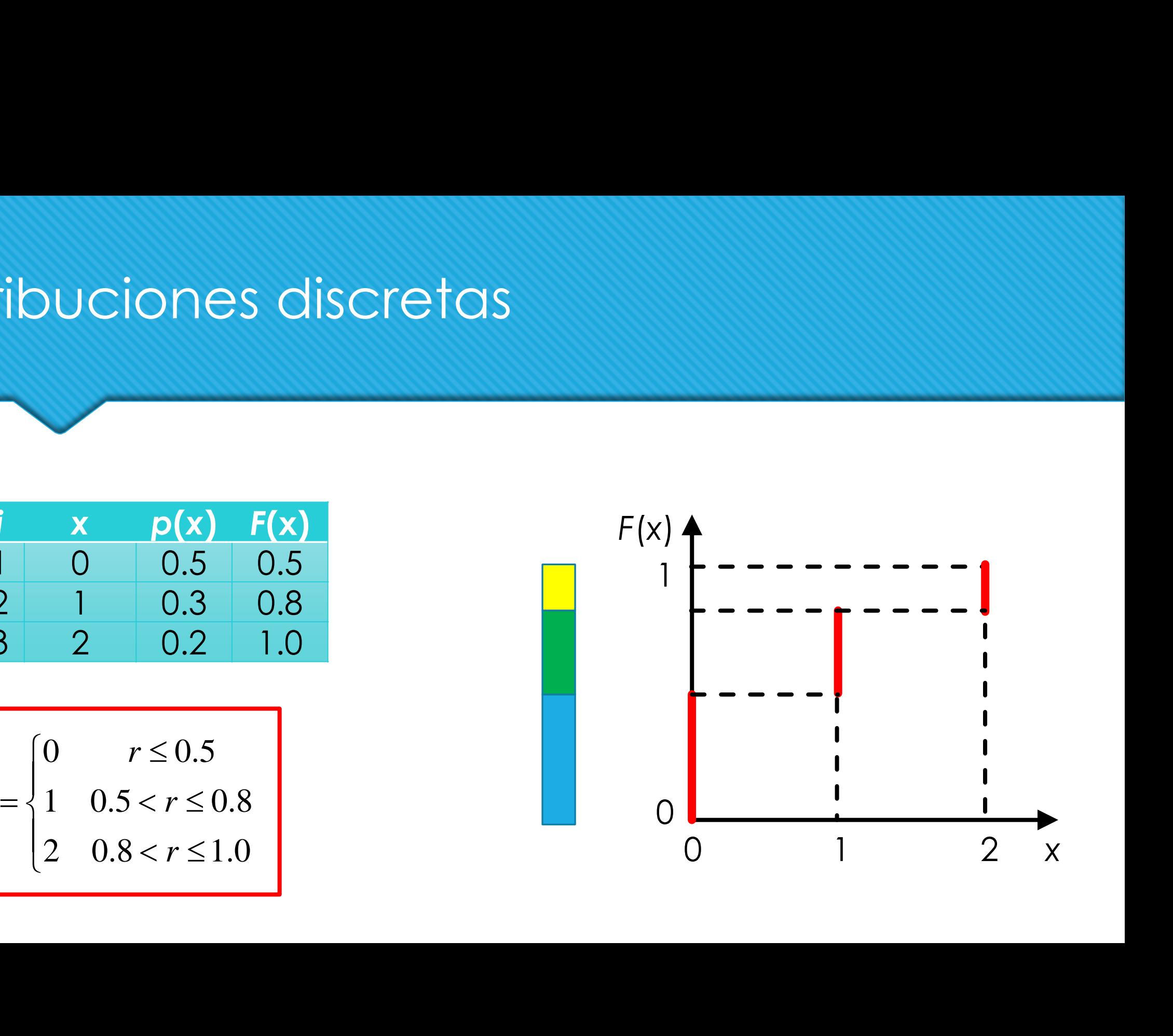

### Evento con probabilidad *p*

- 1. Generar *r*
- 2. Si *r* < *p*, ocurre el evento.

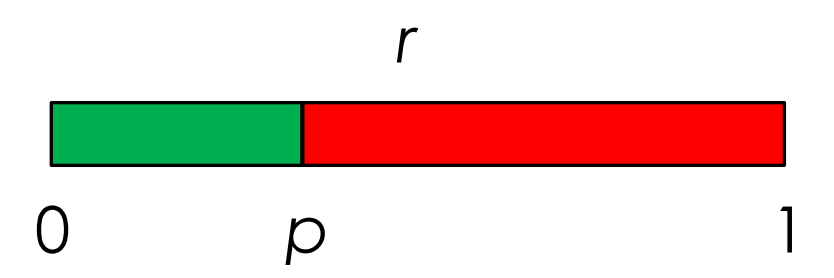

Simulación de un evento.xlsx

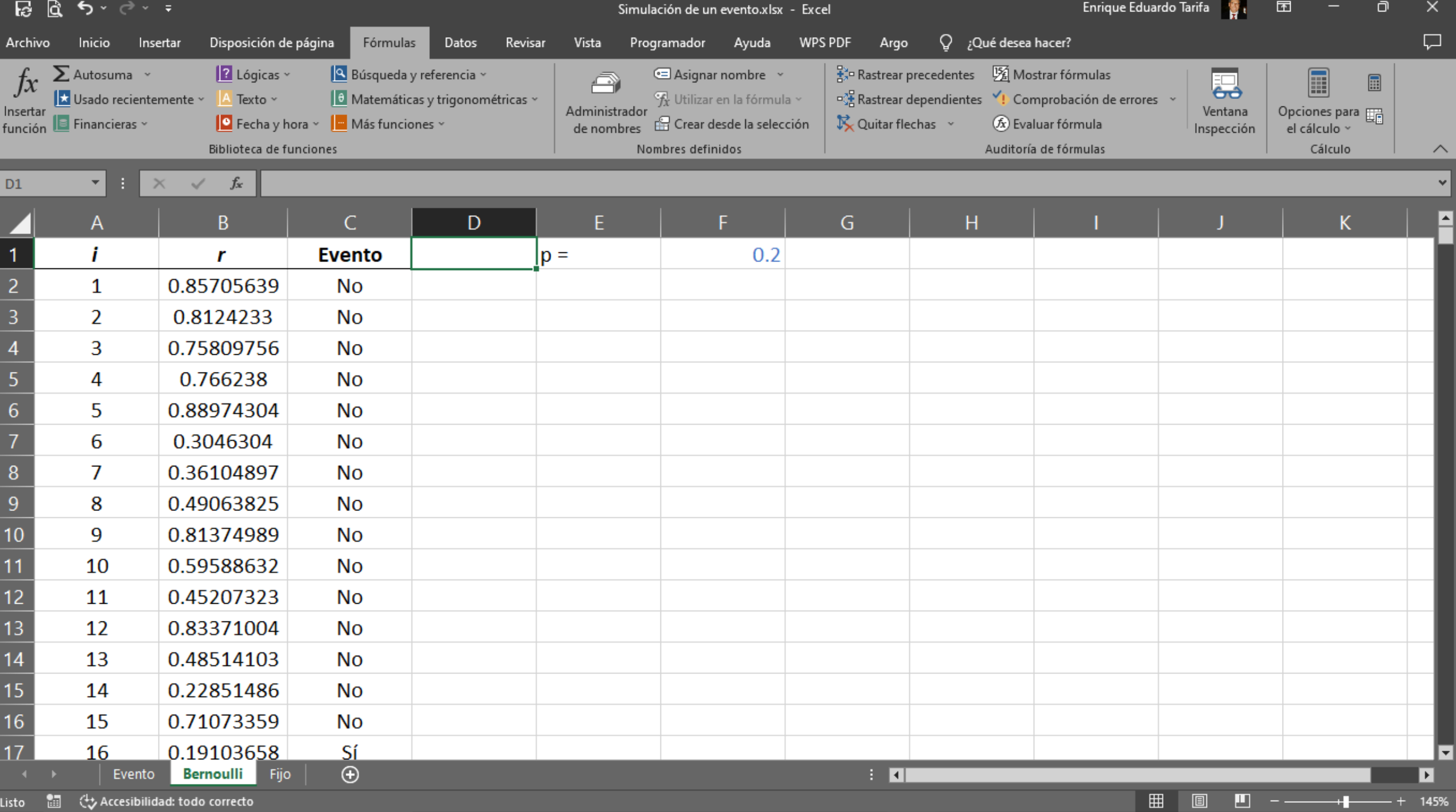

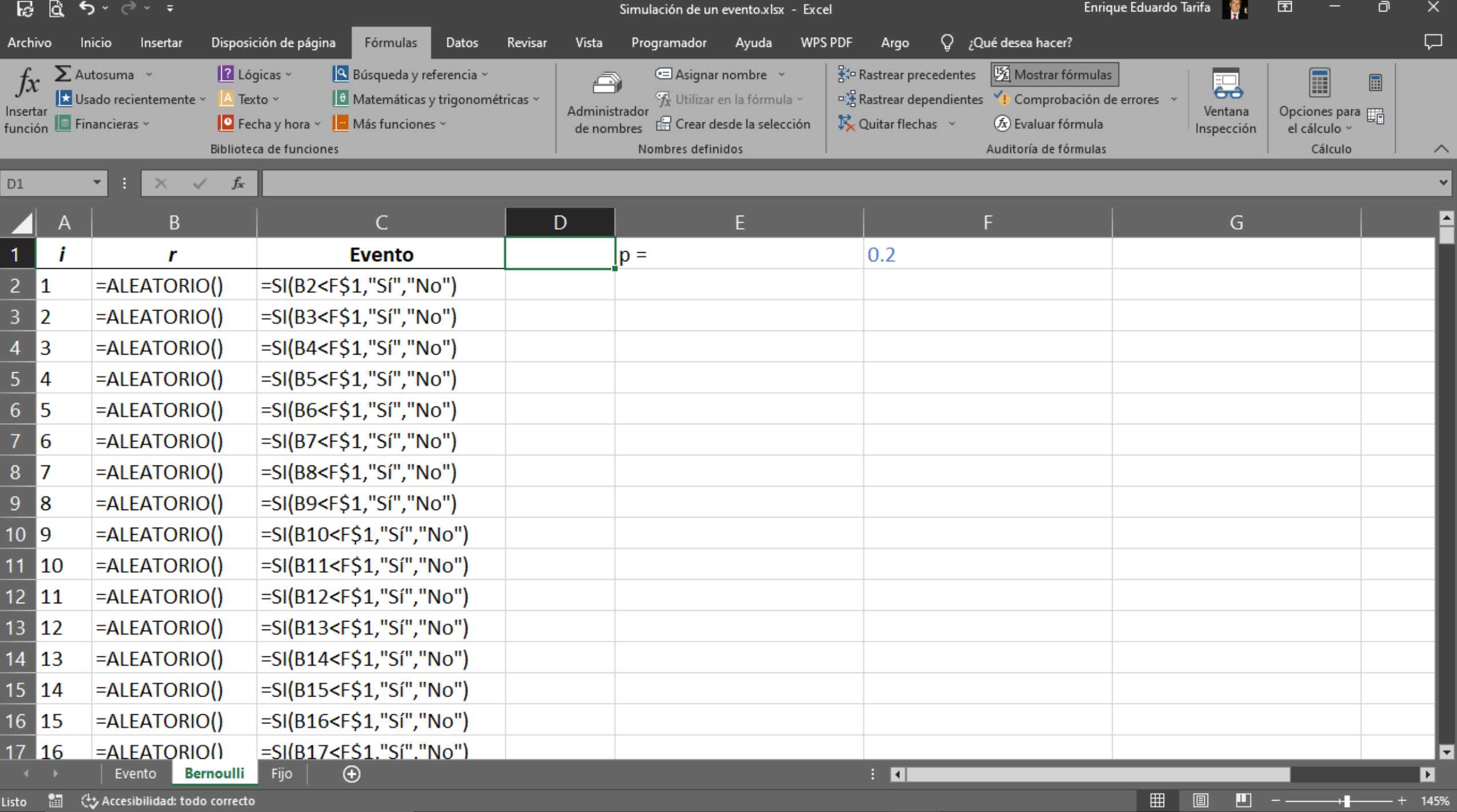

### Generador discreto uniforme

- Para simular un dado:
	- $\alpha = 1$
	- $\circ$   $b = 6$
	- $\triangle x = 1$

ENTERO(x) en Excel Int(x) en Visual Basic

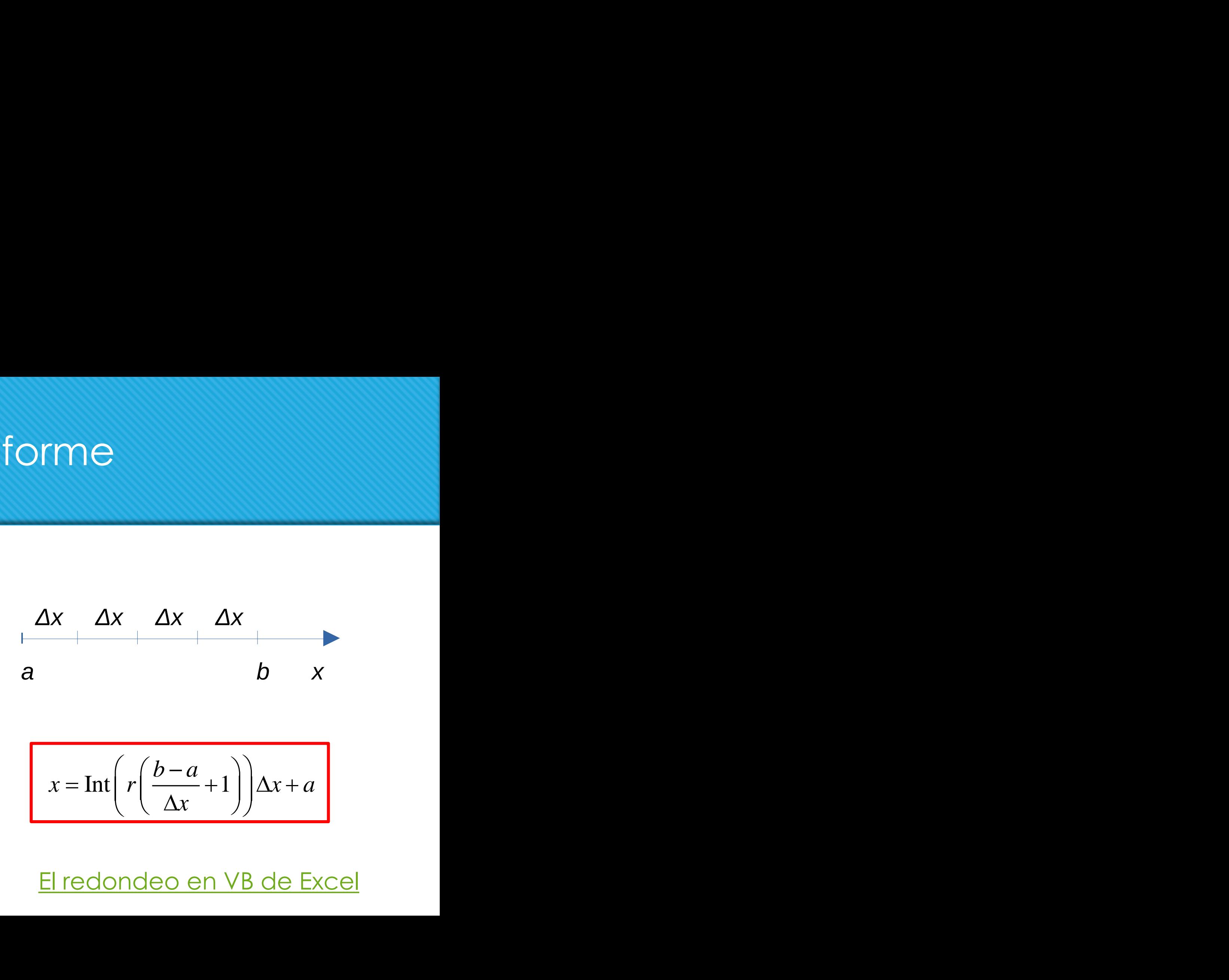

$$
x = \ln\left(r\left(\frac{b-a}{\Delta x} + 1\right)\right)\Delta x + a
$$

Generador de un dado.xlsx [El redondeo en VB de Excel](https://exceltotal.com/como-redondear-con-vba-en-excel/)

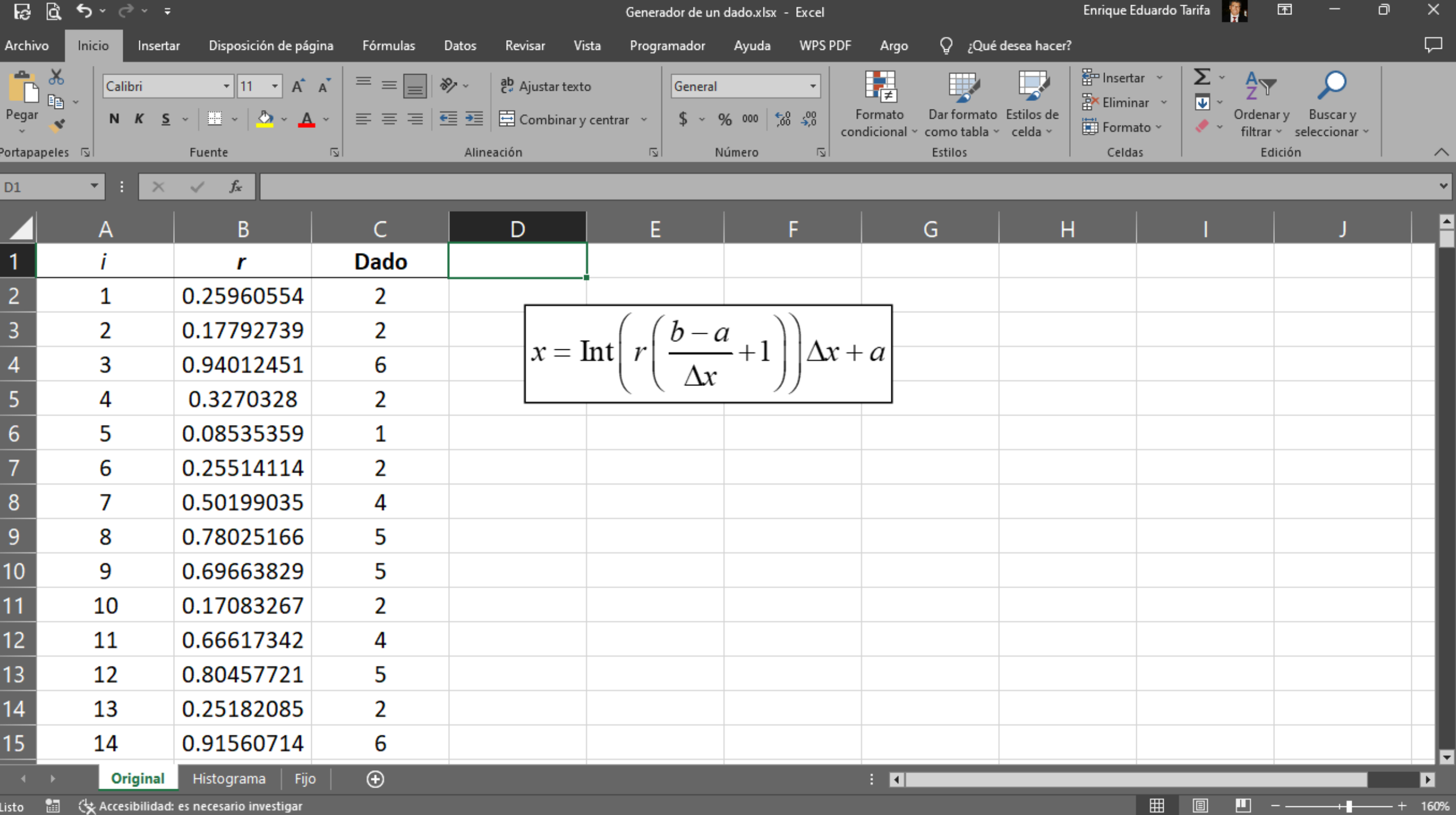

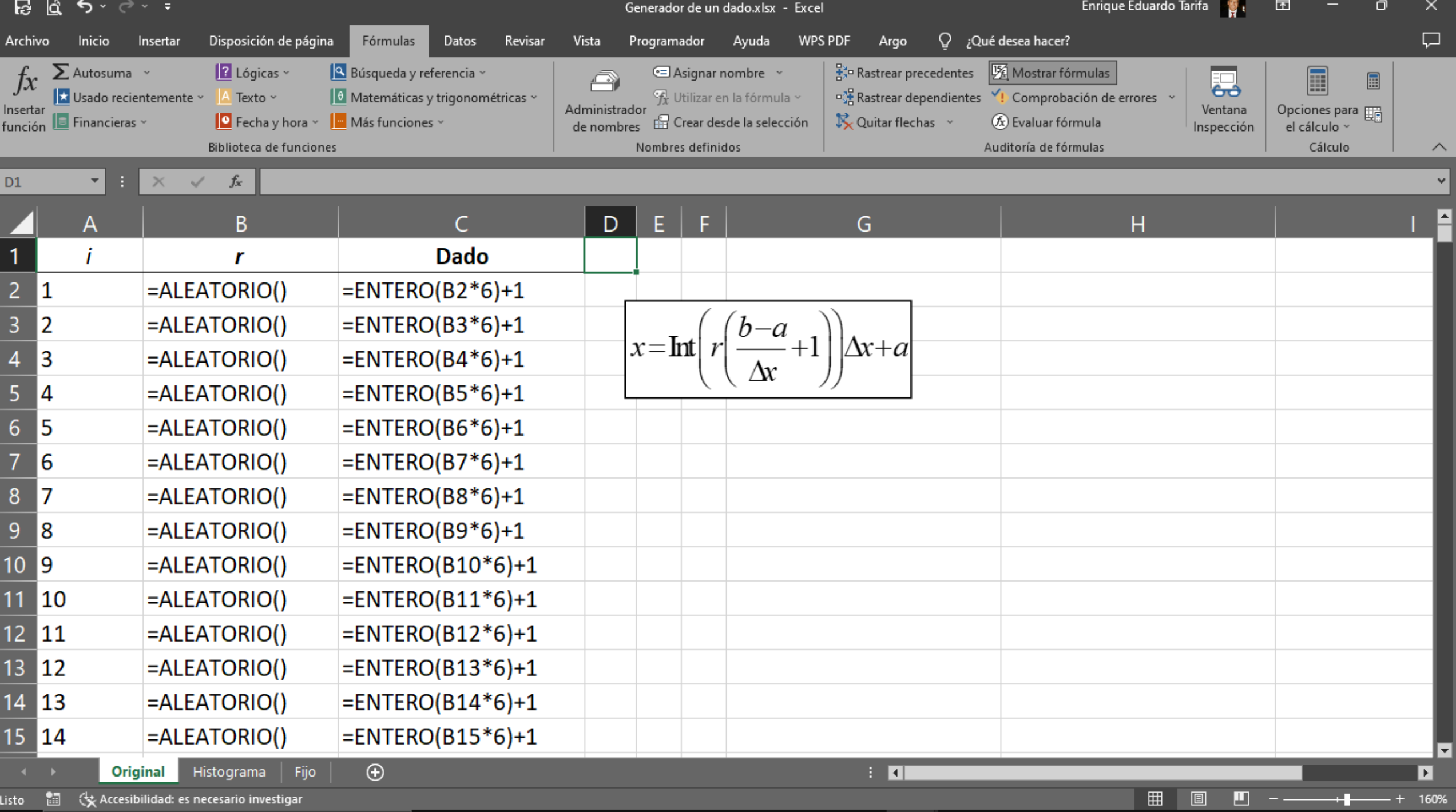